## **Peticiones**

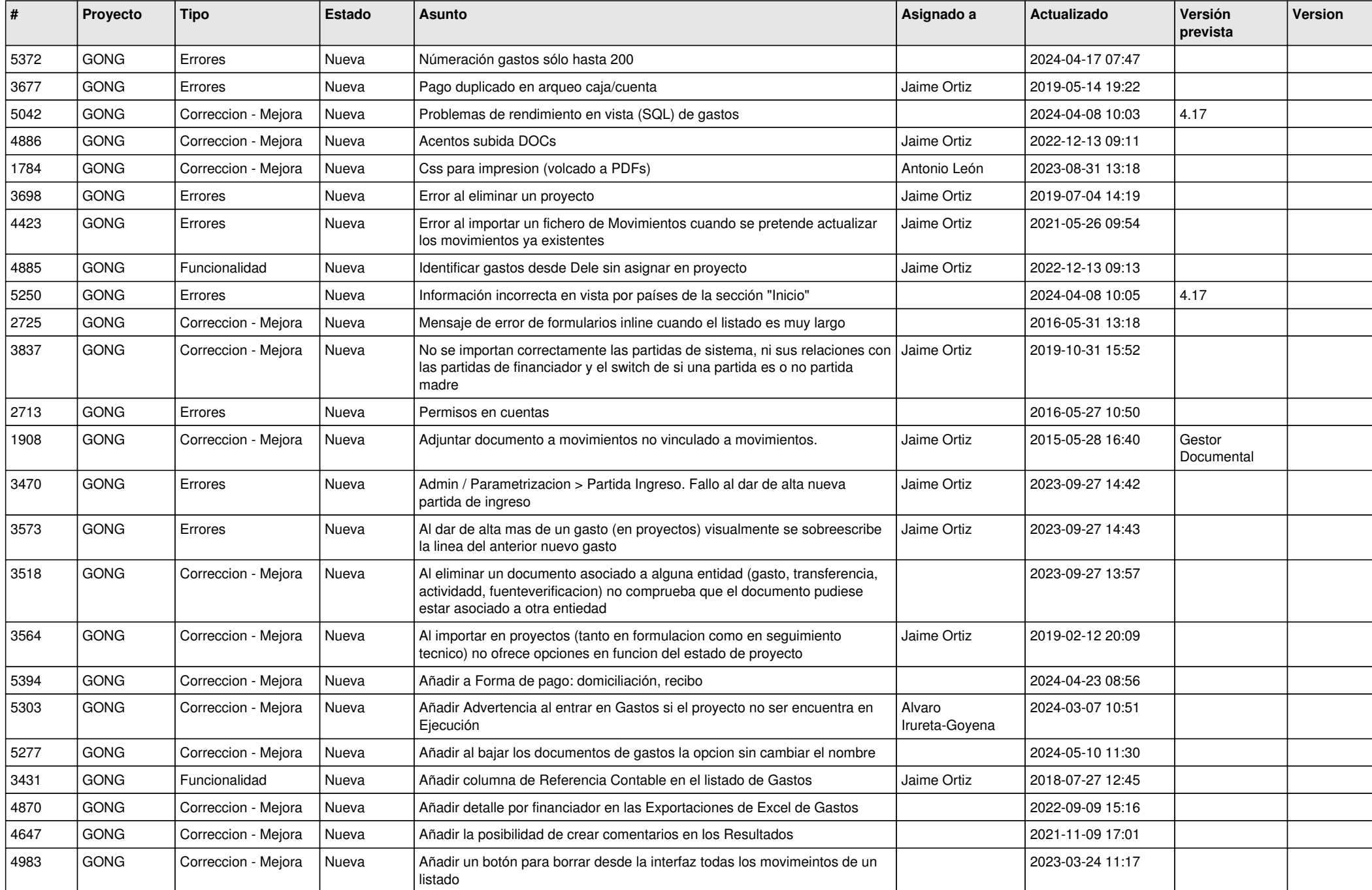

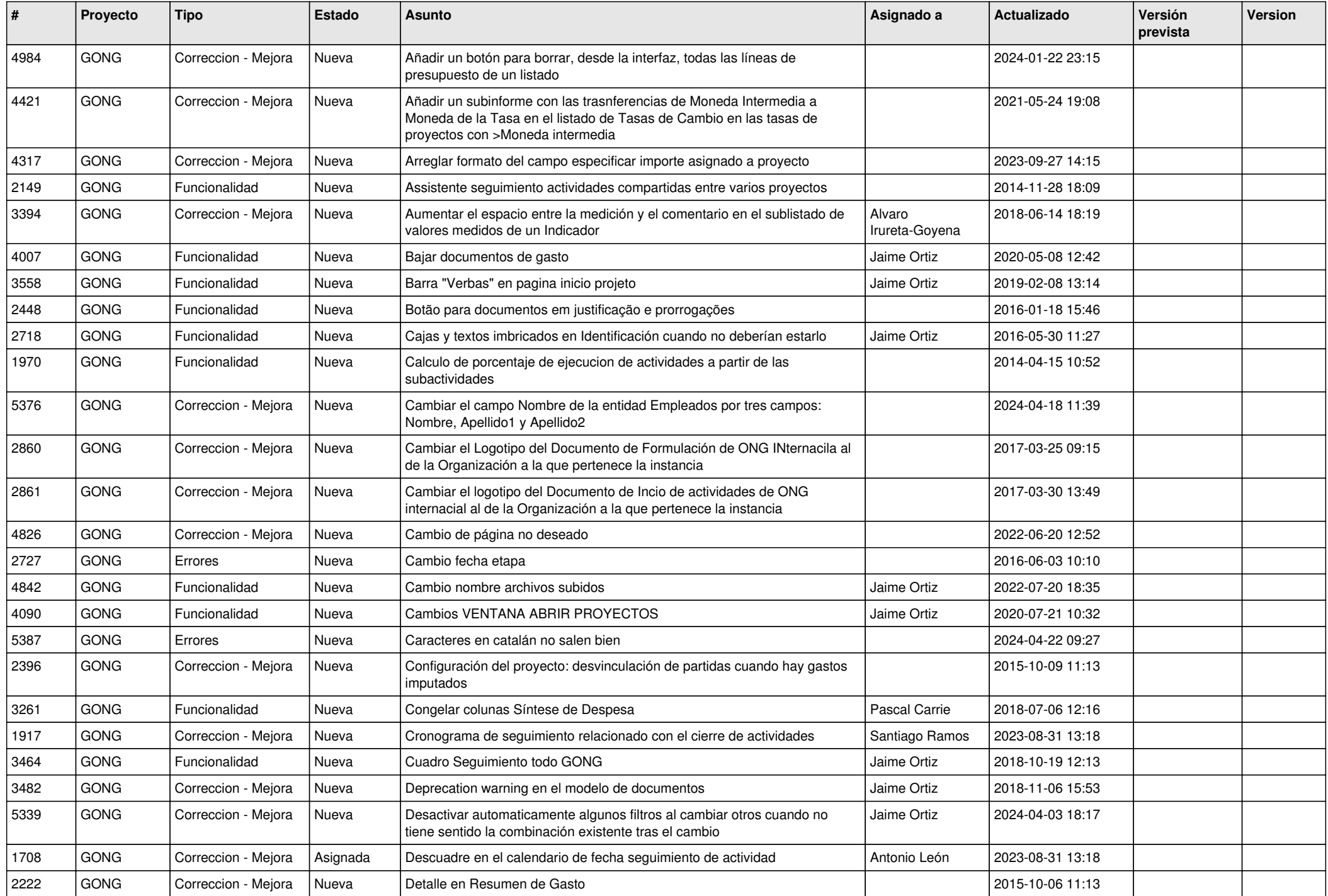

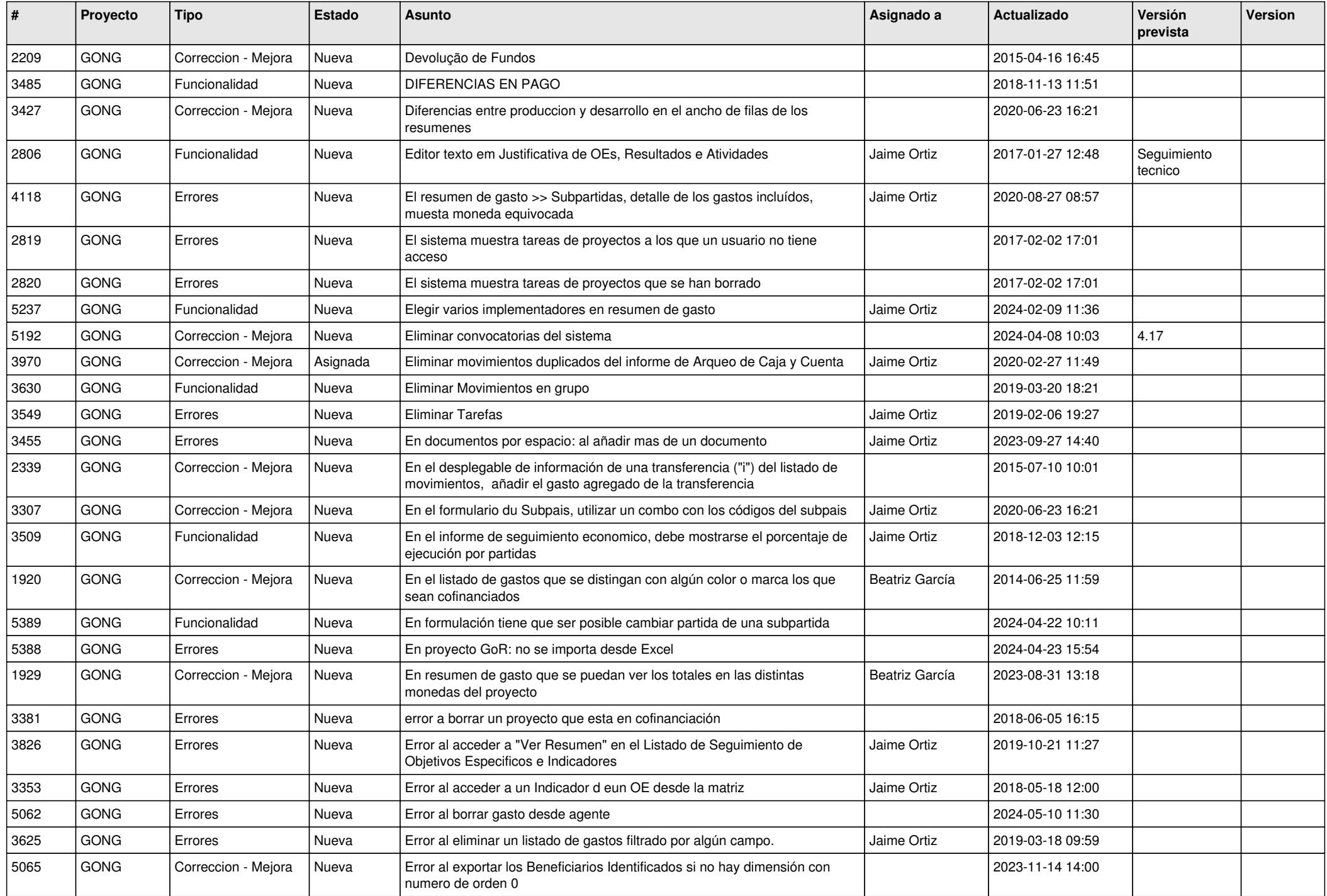

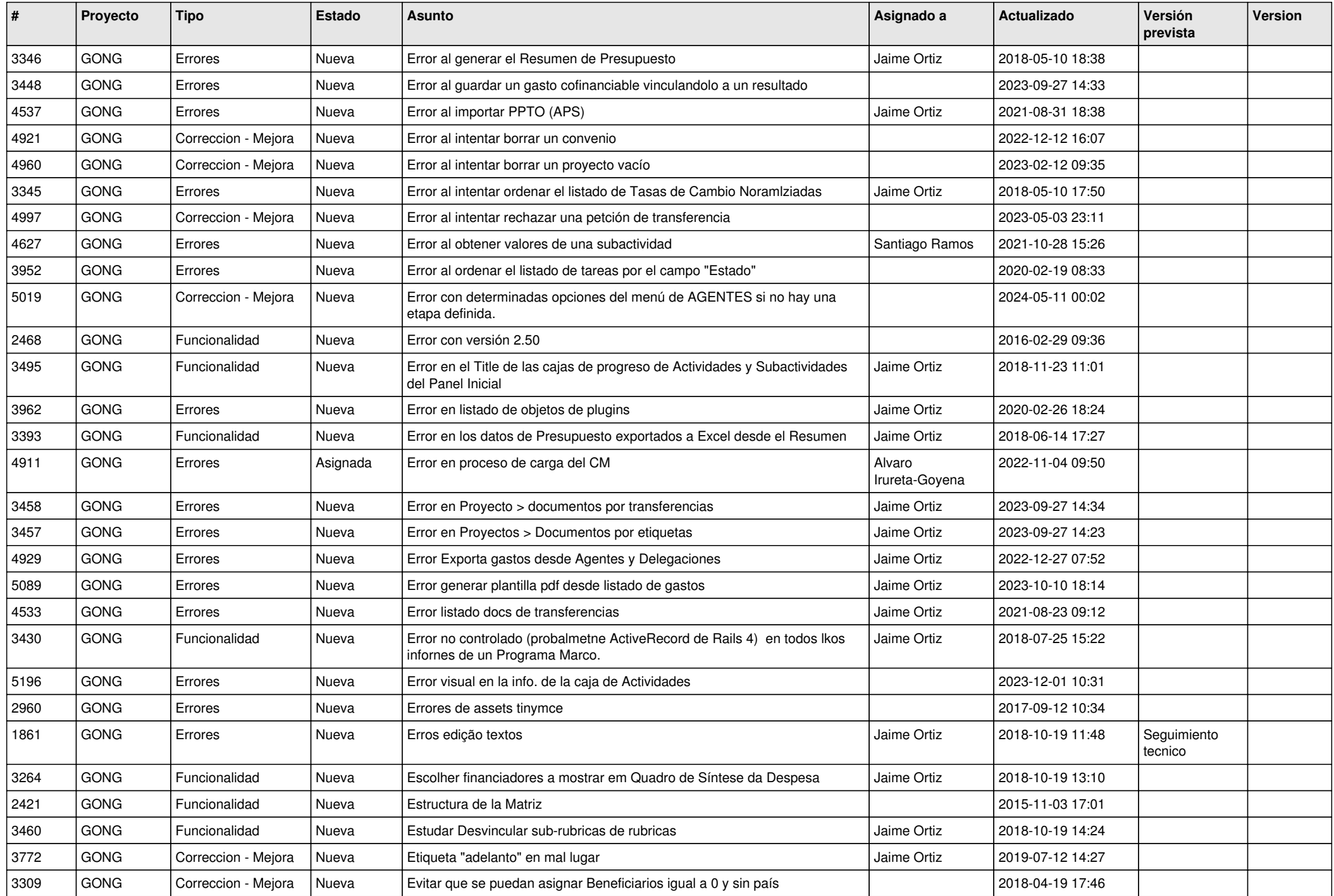

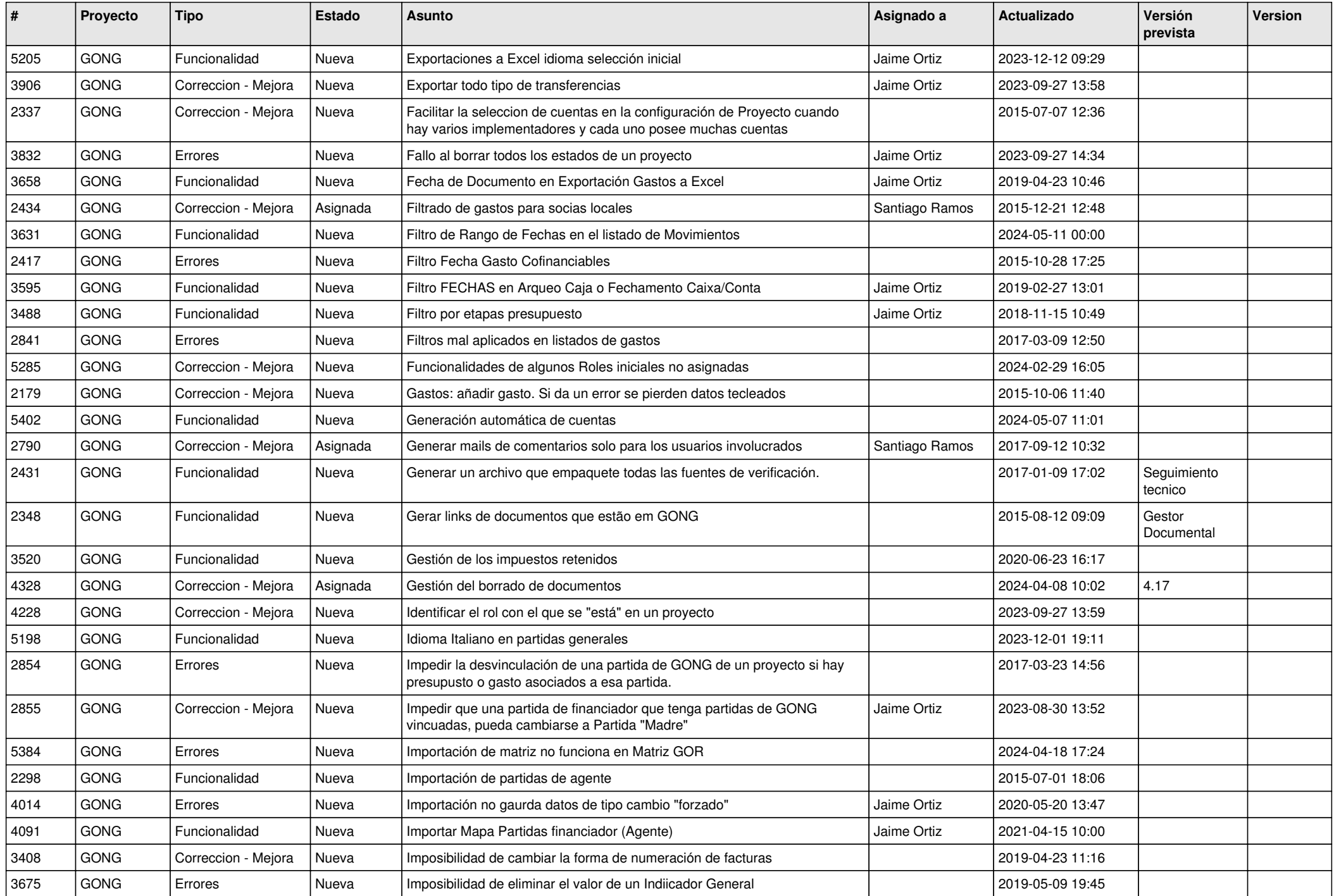

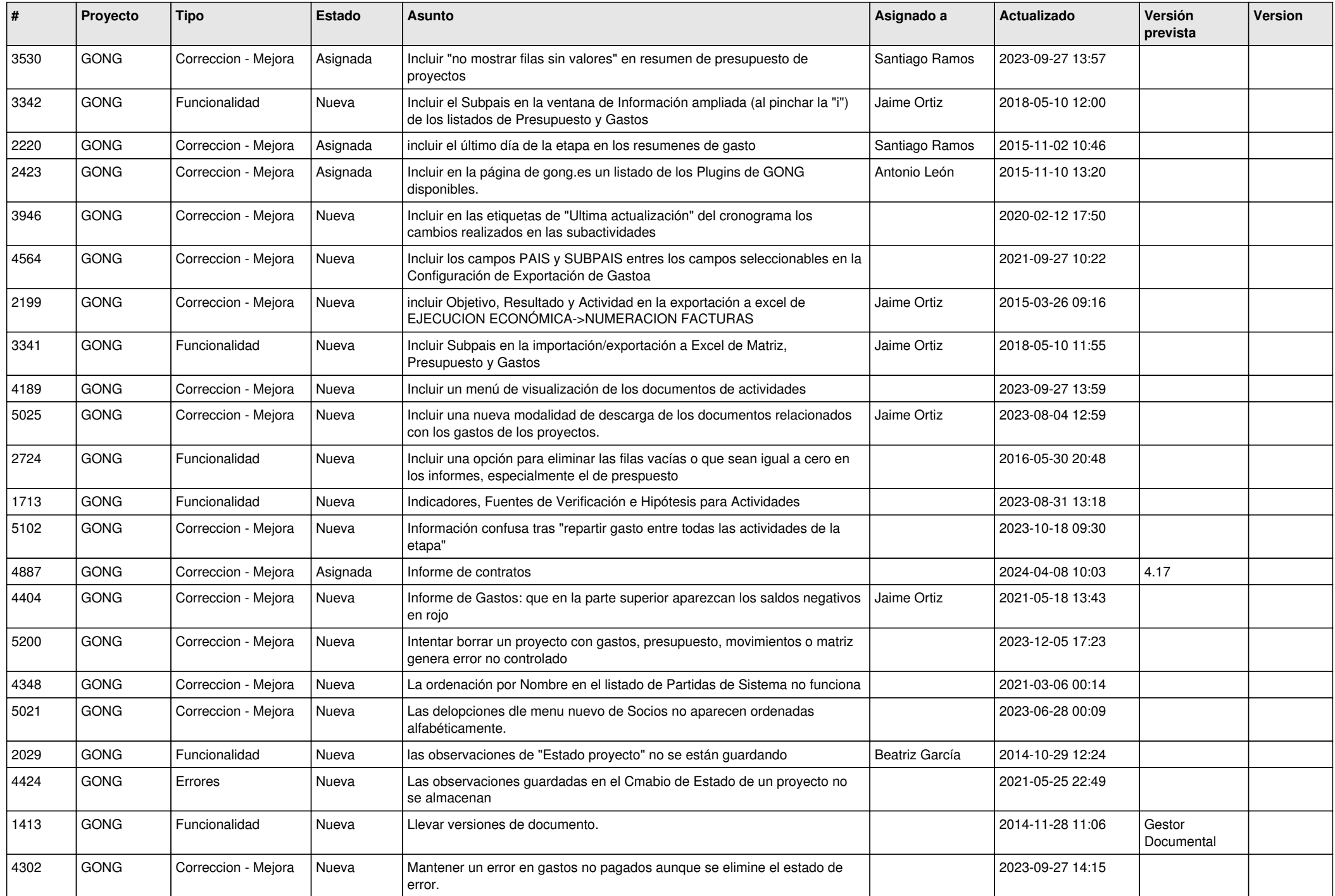

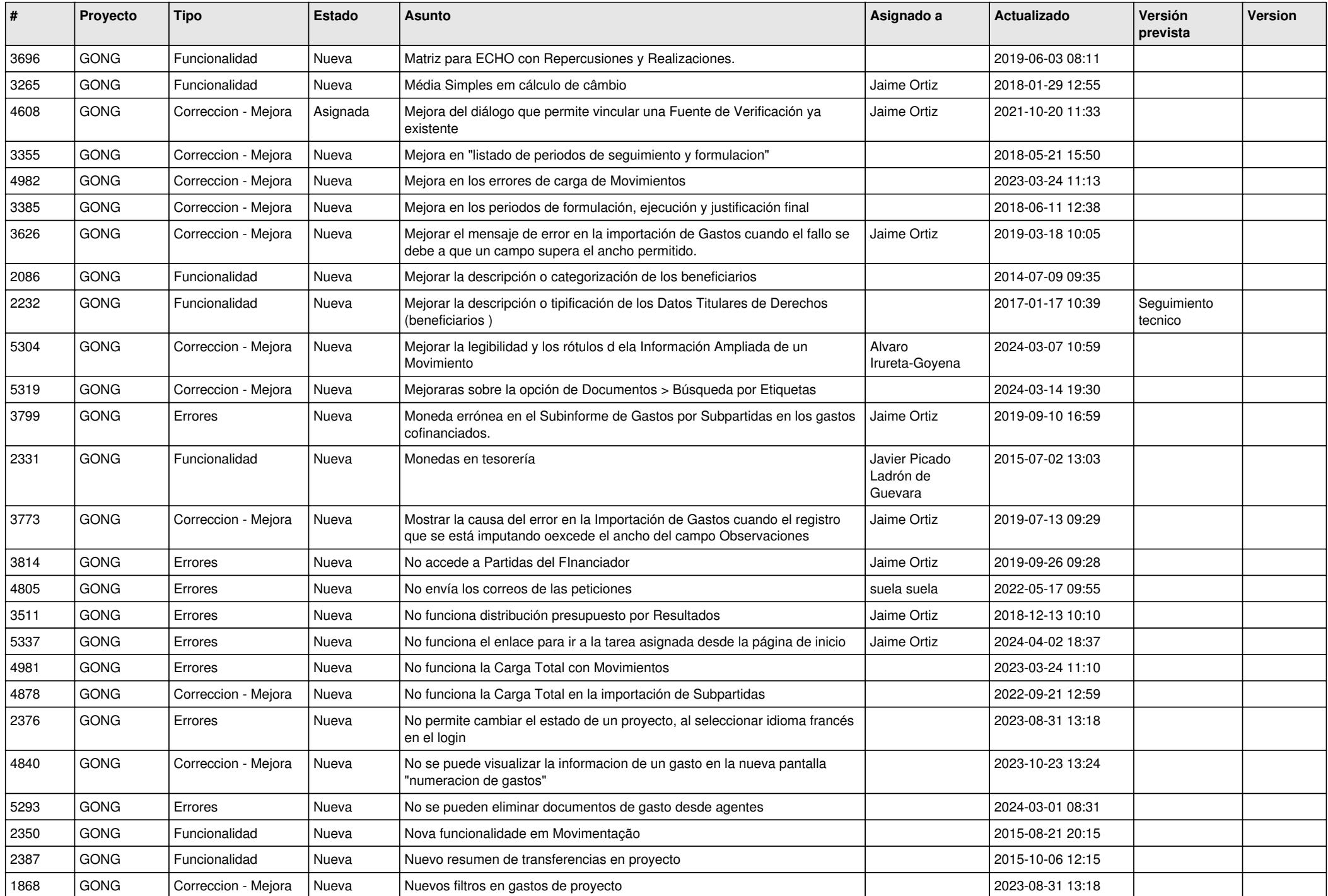

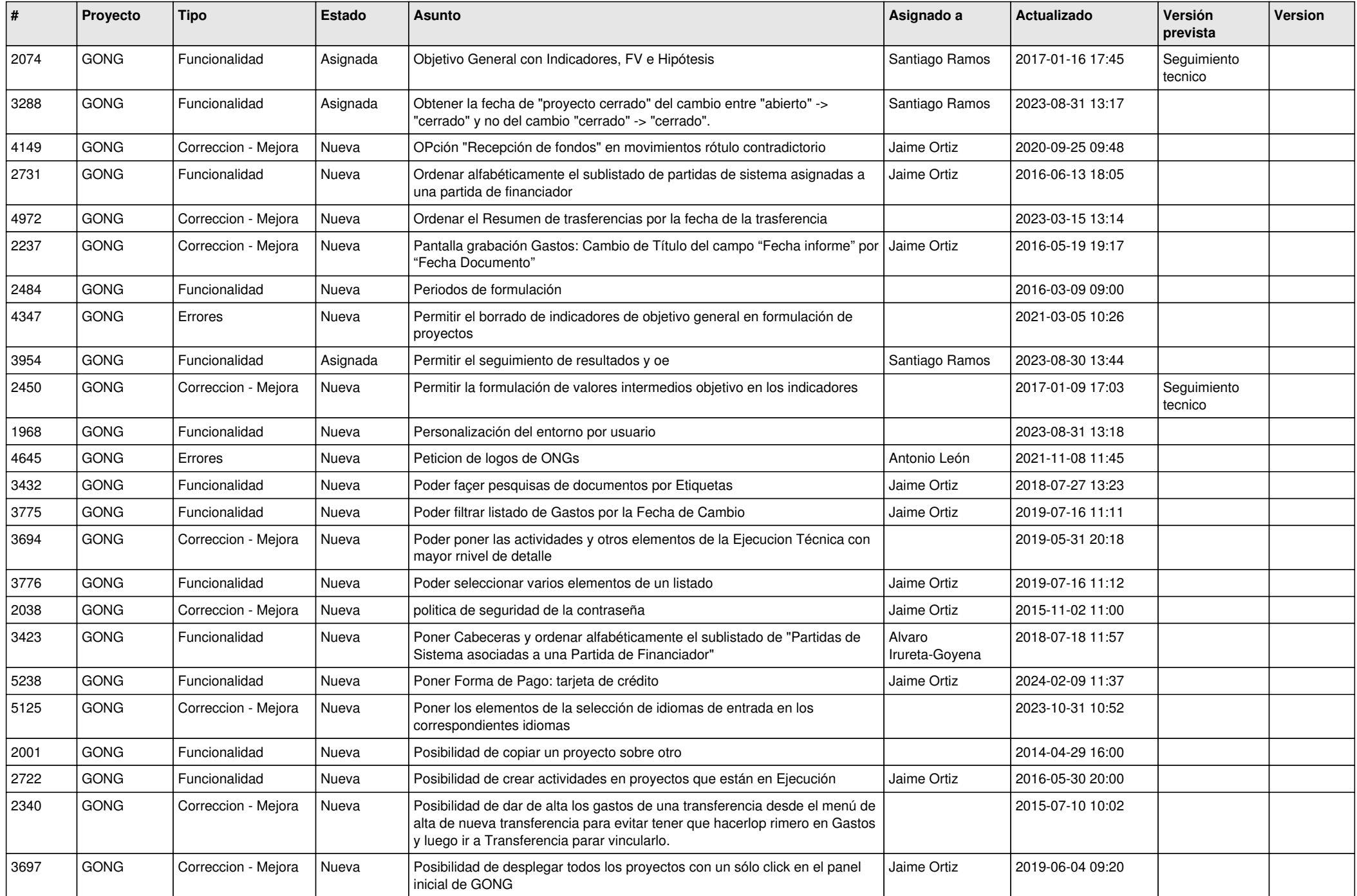

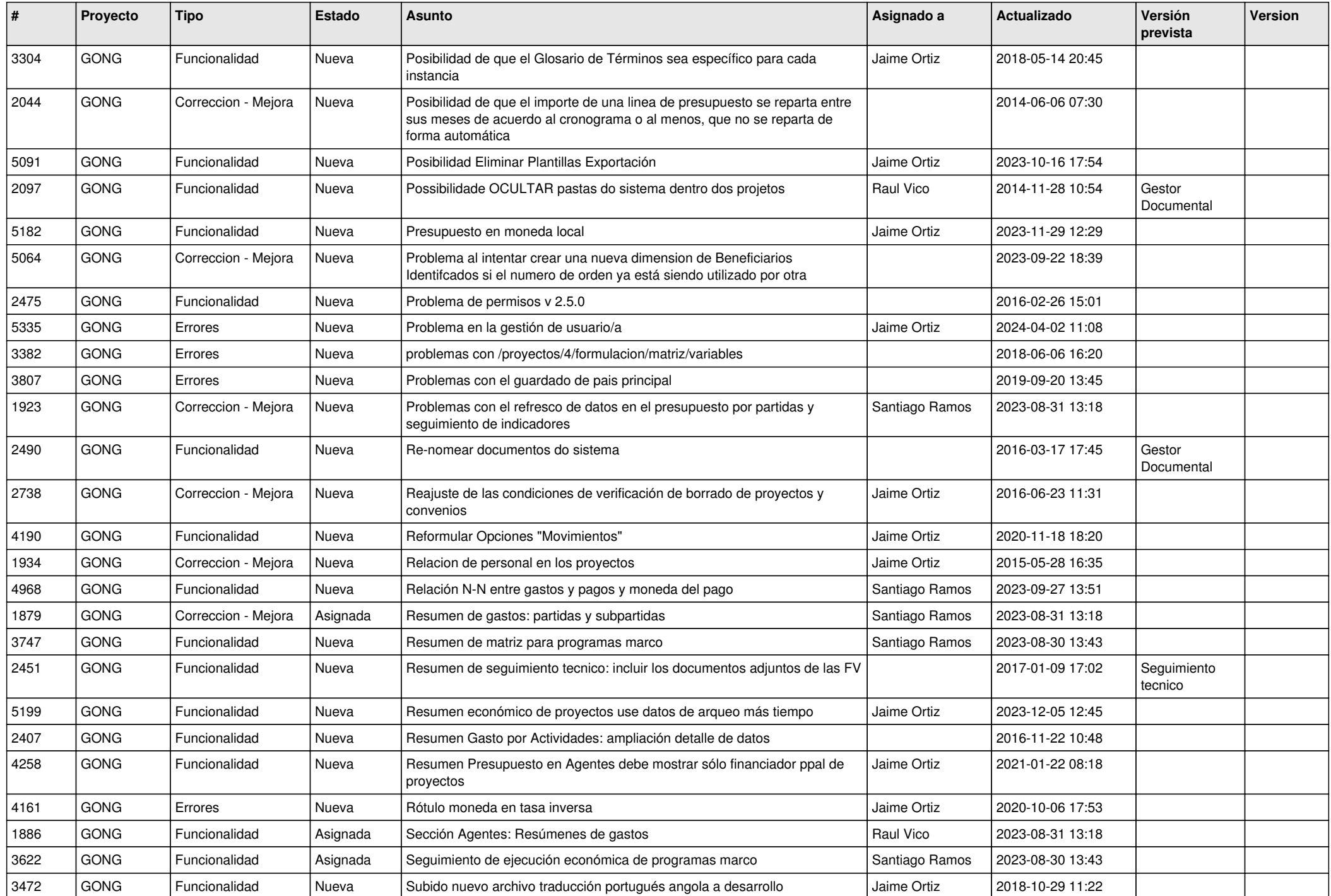

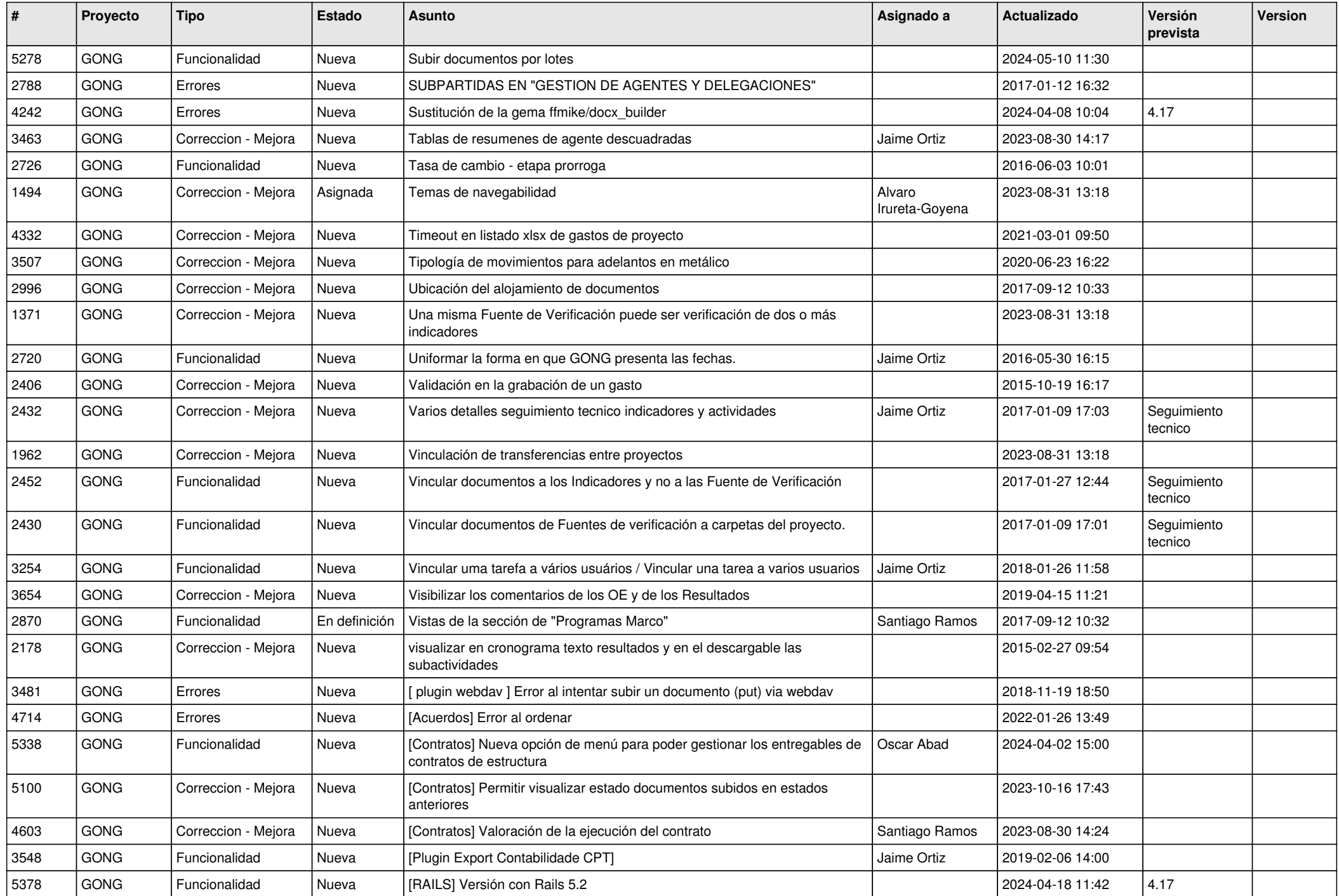

![](_page_10_Picture_297.jpeg)